# **Natural System Error Messages 1551-1600**

# **NAT1551: Error on NATSPOOL file.**

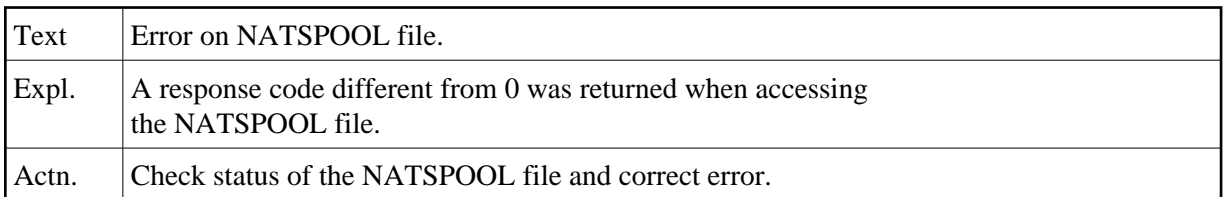

# **NAT1552: NATSPOOL: Record not found for a report being printed.**

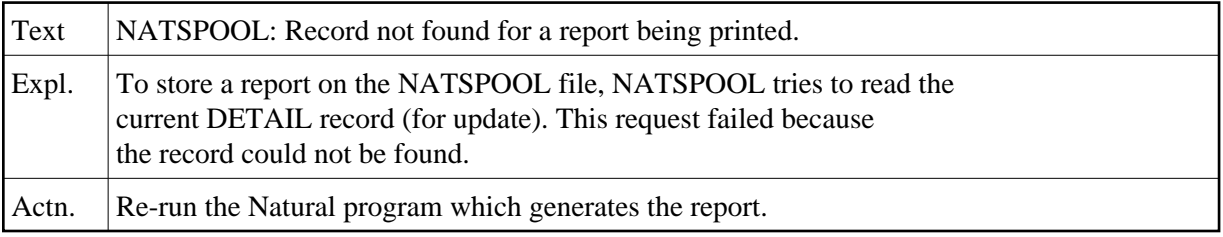

# **NAT1553: NATSPOOL: Invalid output length in WRITE (rep) statement.**

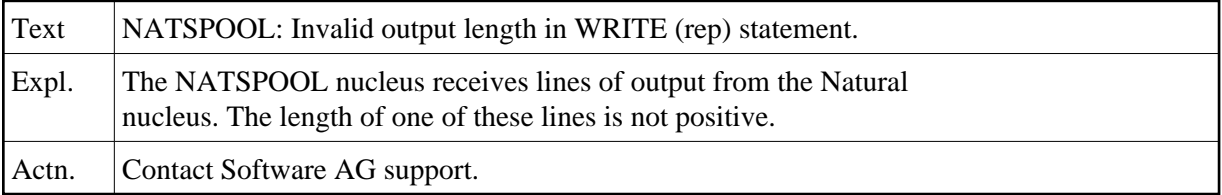

# **NAT1554: NATSPOOL: No message group record found for a queue.**

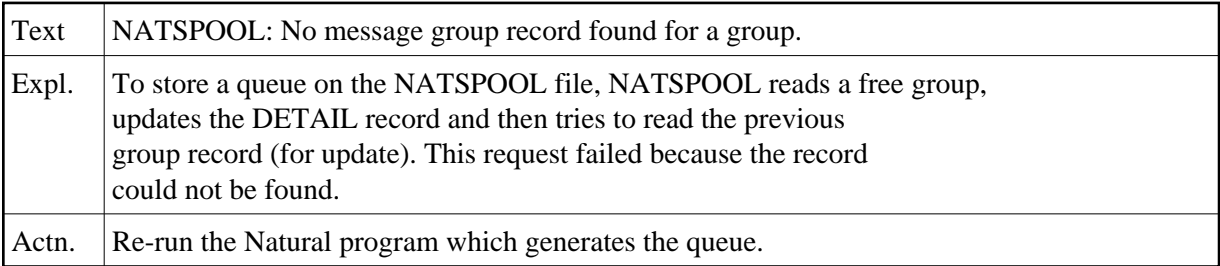

# **NAT1555: :1: occurred during work- or print file access.**

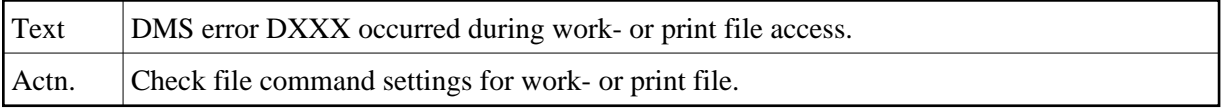

#### **NAT1556: NATSPOOL file is full.**

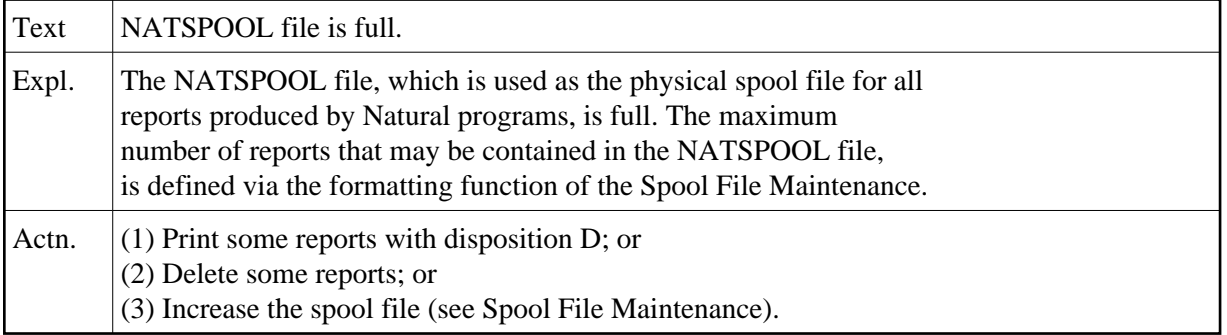

# **NAT1557: NATSPOOL: Job number record not found on checkpoint.**

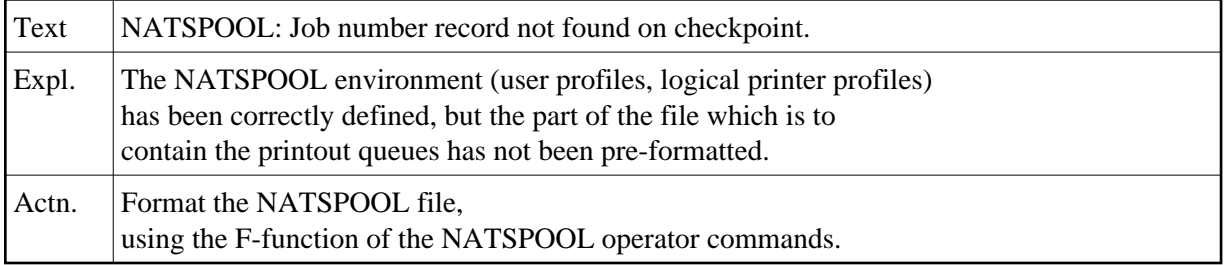

#### **NAT1558: NATSPOOL: Interval control error.**

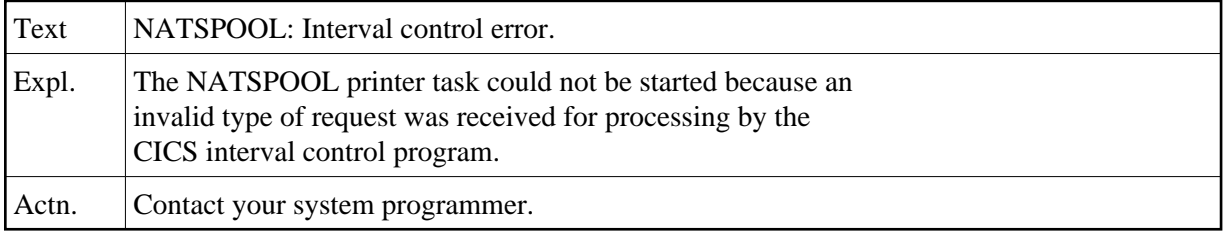

# **NAT1559: NATSPOOL: GETMAIN for work area failed.**

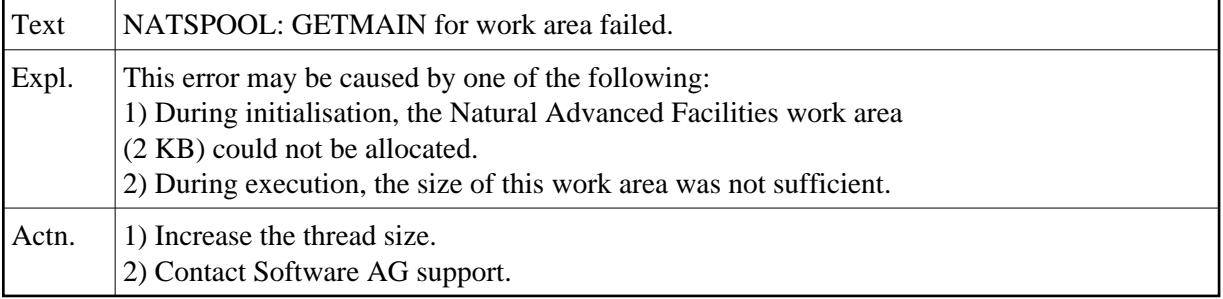

# **NAT1560: NATSPOOL: Index record not found for a queue.**

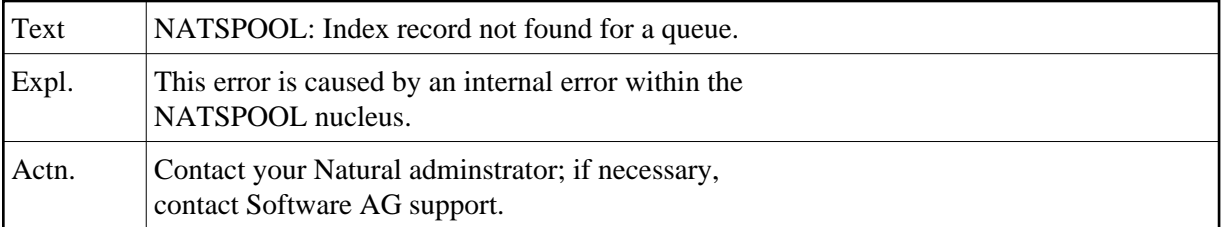

#### **NAT1561: NATSPOOL: Invalid form or destination.**

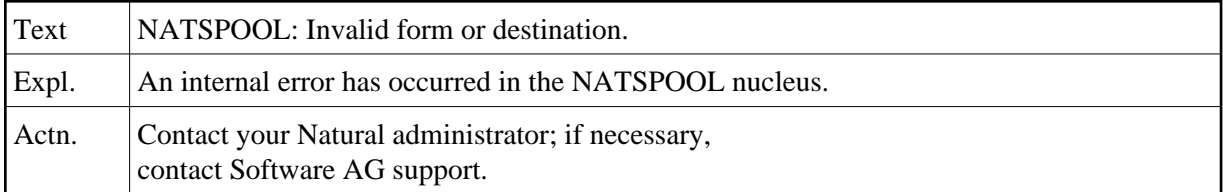

# **NAT1562: NATSPOOL: Index record not found during close processing.**

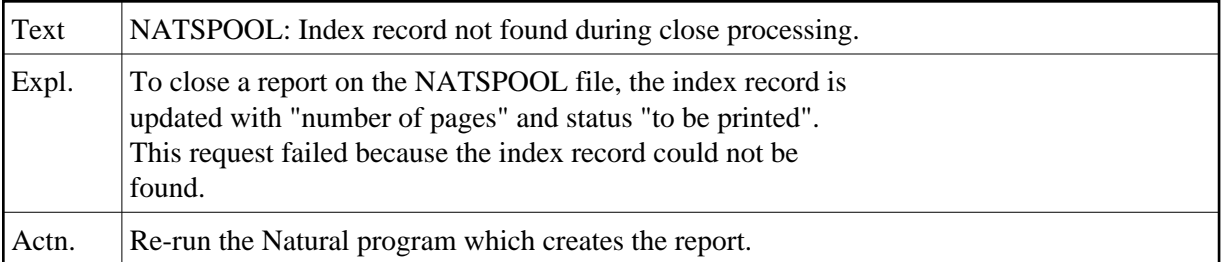

#### **NAT1563: NATSPOOL: EXEC CICS START, invalid SYSID.**

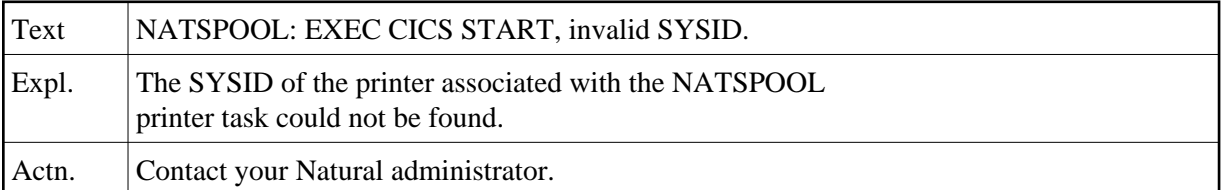

# **NAT1564: NATSPOOL: EXEC CICS START, invalid transaction ID.**

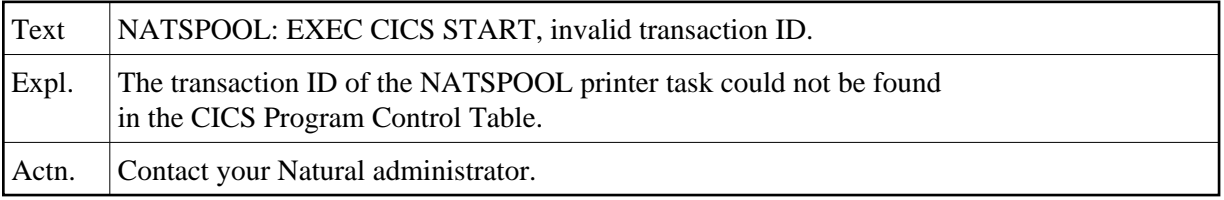

# **NAT1565: NATSPOOL: EXEC CICS START, invalid printer ID.**

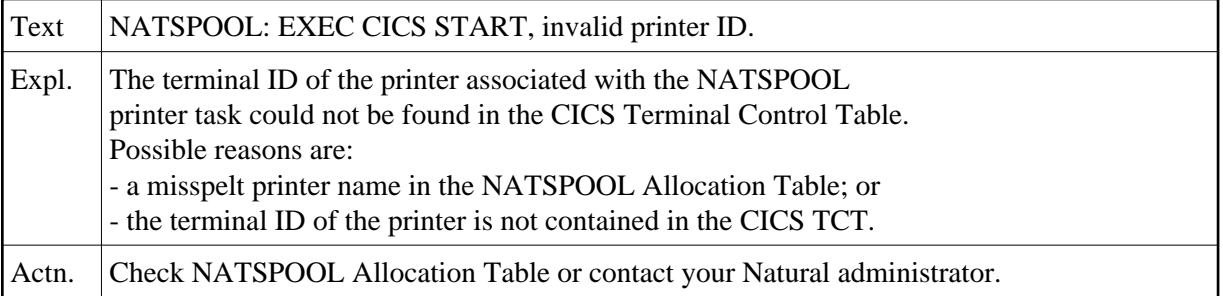

# **NAT1566: NATSPOOL: Printer not defined in CICS, or LOCATE failed.**

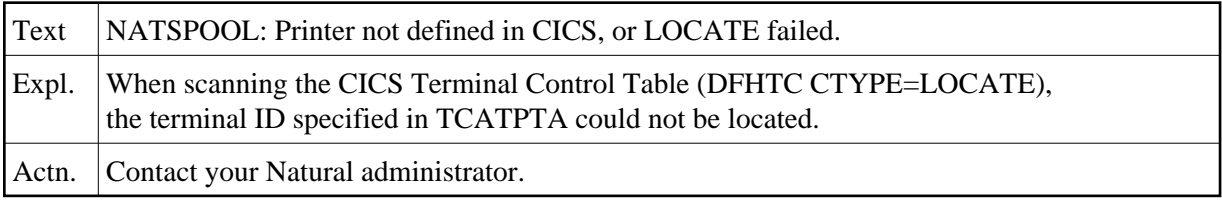

#### **NAT1567: NATSPOOL: CICS locate failed.**

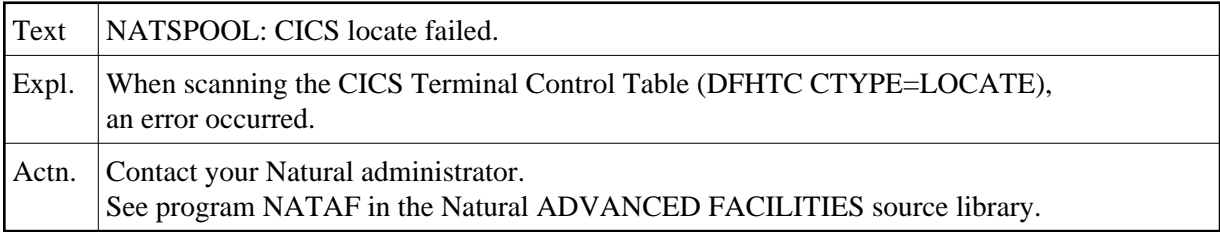

# **NAT1568: NATSPOOL: Open printer for hardcopy output failed.**

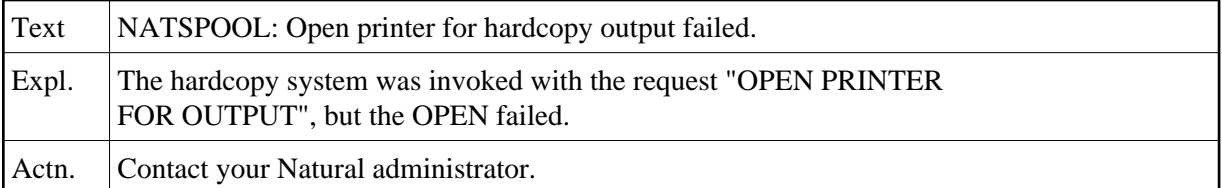

#### **NAT1569: Duplicate index record on NATSPOOL file.**

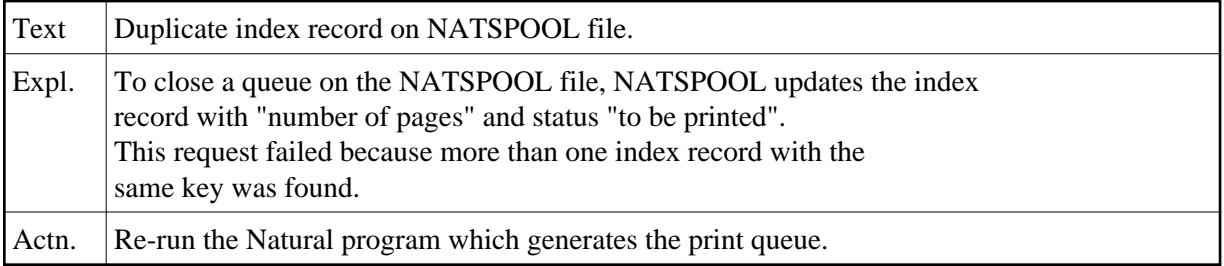

# **NAT1570: NATSPOOL: CSECT "NOMPUT" is missing.**

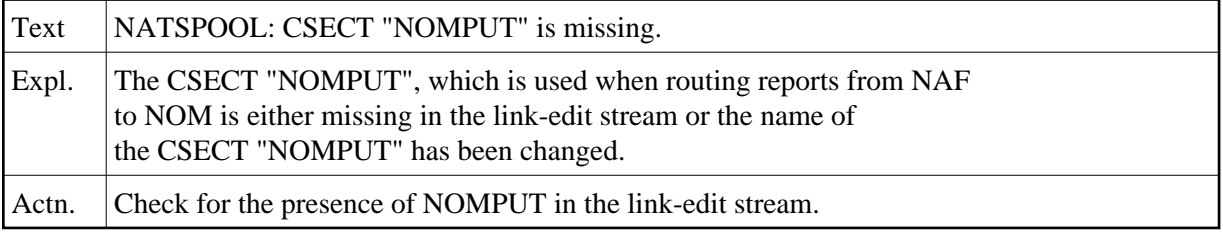

# **NAT1572: Logical printer profile :1: not found on spool file.**

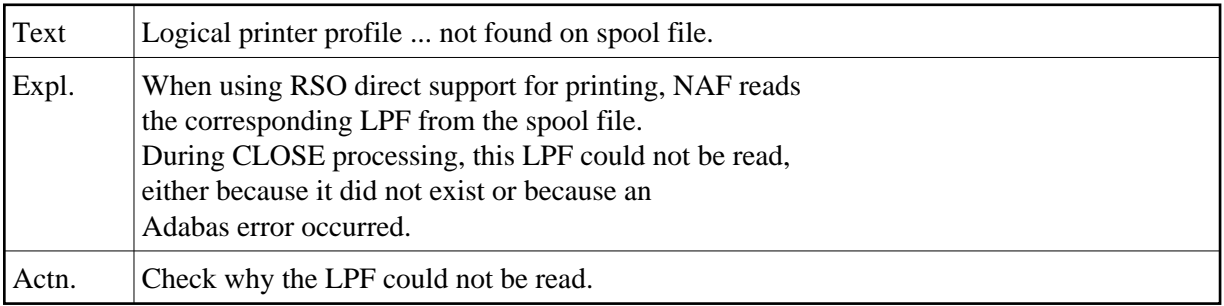

# **NAT1573: Logical printer profile :1: not found on spool file.**

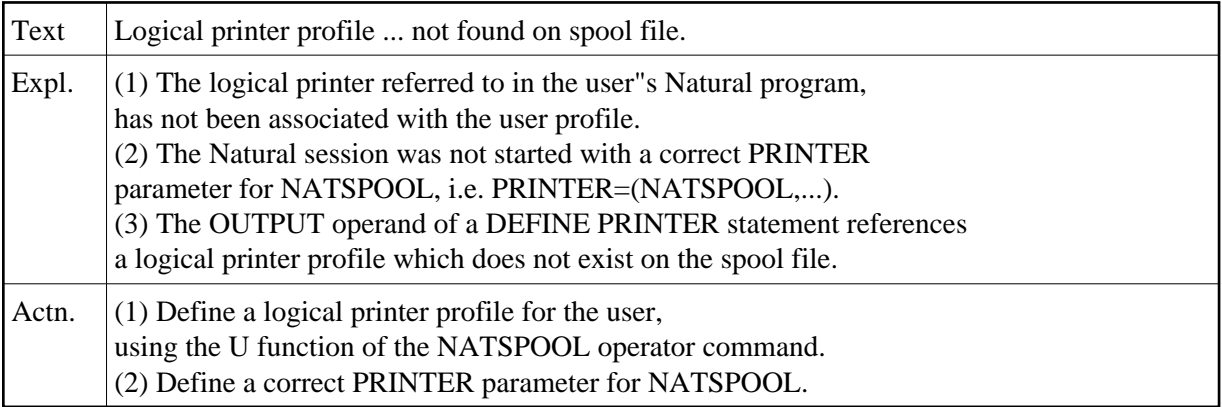

# **NAT1574: NATSPOOL: No physical printer allocated to hardcopy.**

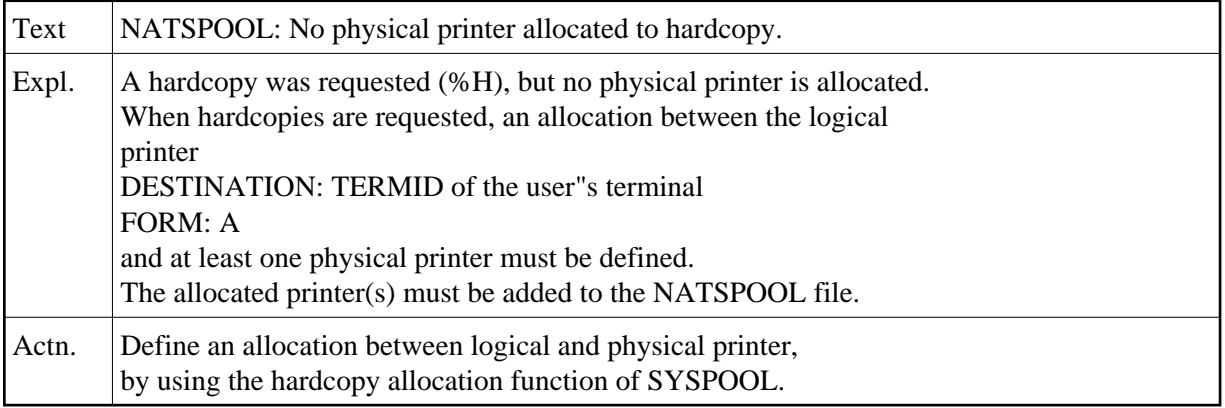

# **NAT1575: NATSPOOL: Invalid function code in hardcopy write.**

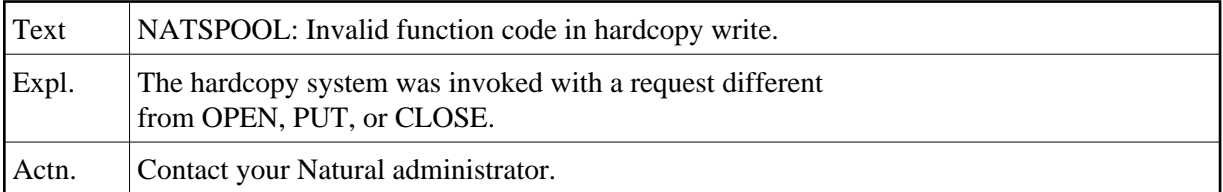

# **NAT1576: NATSPOOL: Hardcopy system not available.**

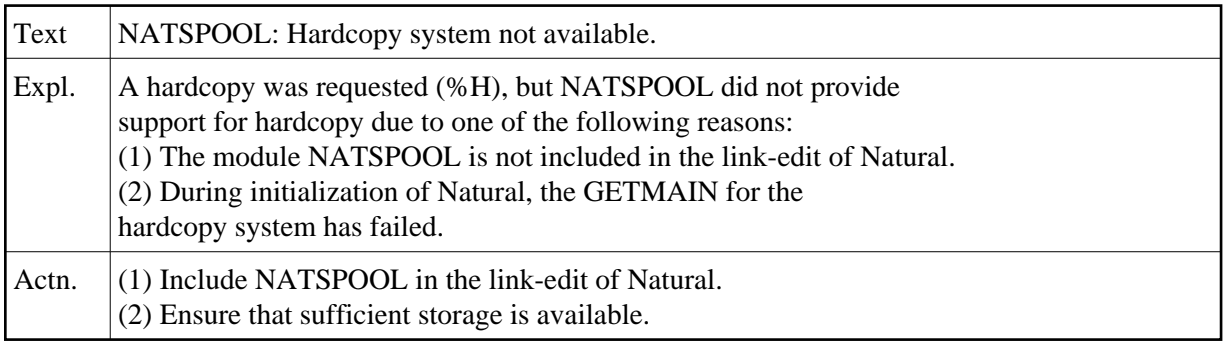

# **NAT1577: NATSPOOL: CSECT "NAFPARM" is missing.**

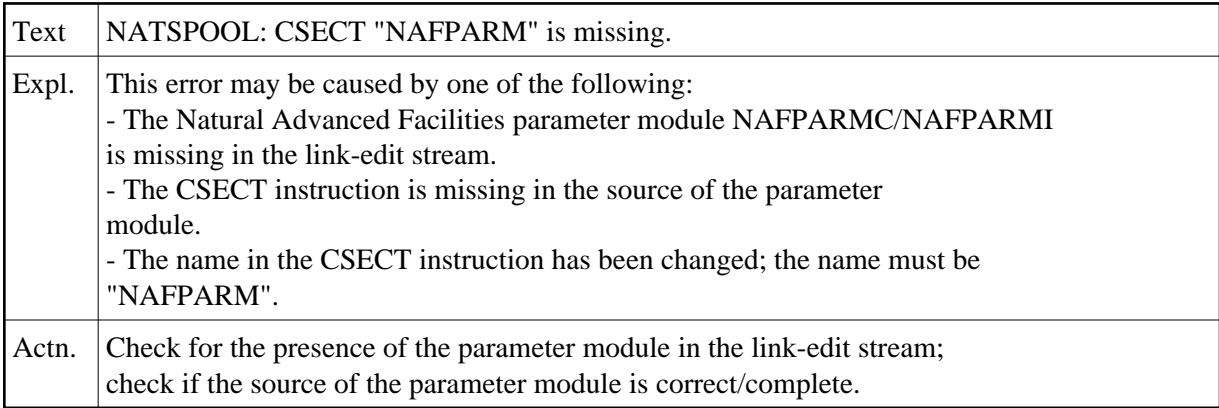

# **NAT1578: No logical printer profile for hardcopy found.**

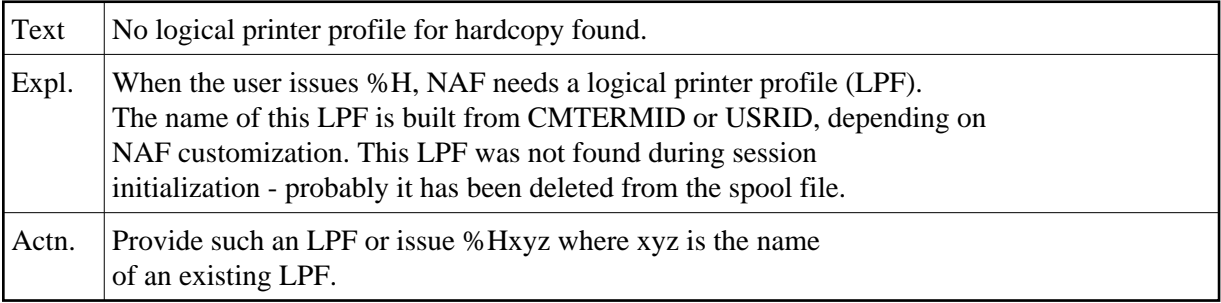

# **NAT1581: NATSPOOL: CSECT :1: is missing.**

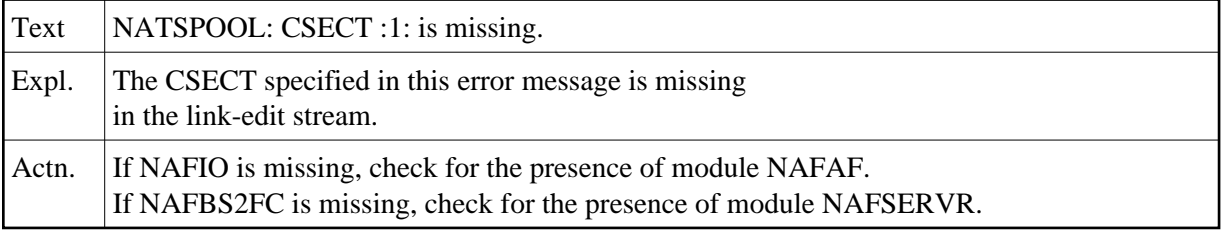

#### **NAT1582: NATSPOOL: Job number record not found during "close".**

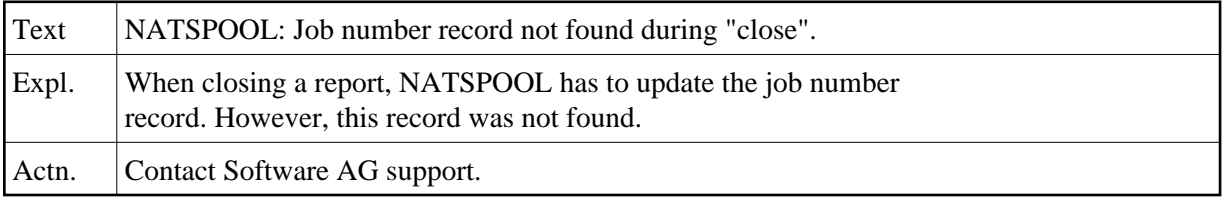

#### **NAT1583: Unable to open or write to Natural spool file.**

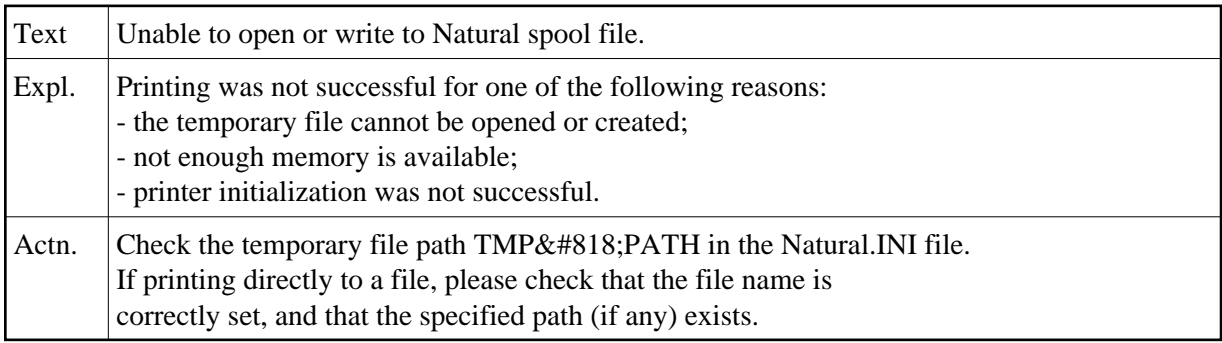

# **NAT1584: NATSPOOL: Unable to start printer.**

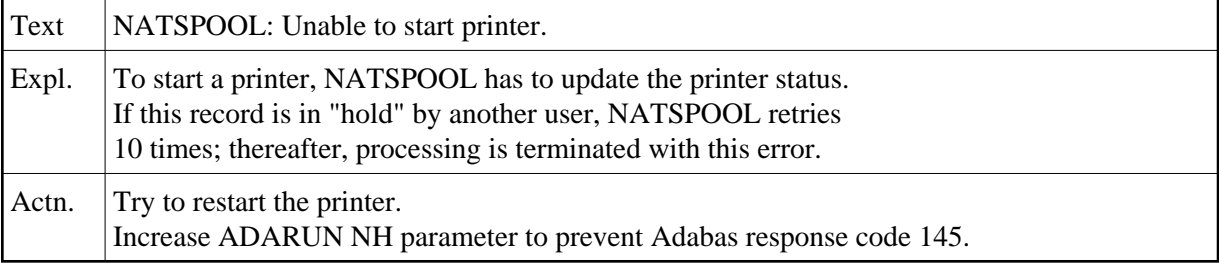

# **NAT1585: NATSPOOL: Unable to set printer to status HUNG.**

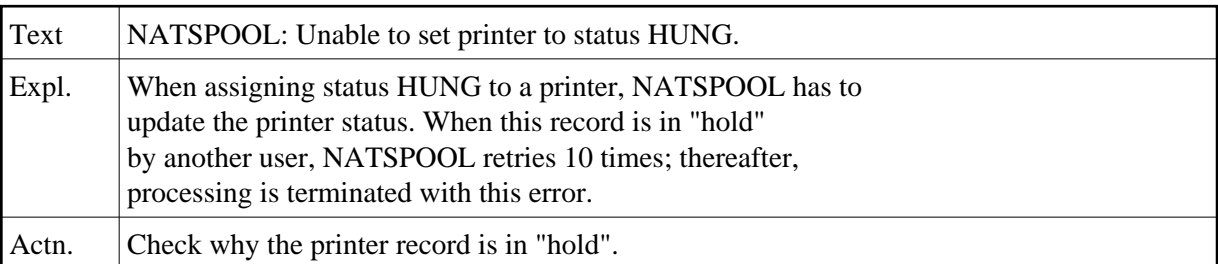

# **NAT1586: Unable to submit print job.**

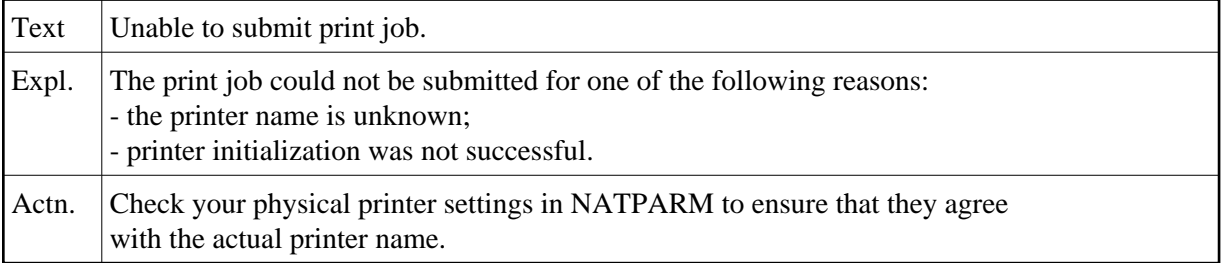

#### **NAT1588: NATSPOOL: NAFEXIT4 completed with errors.**

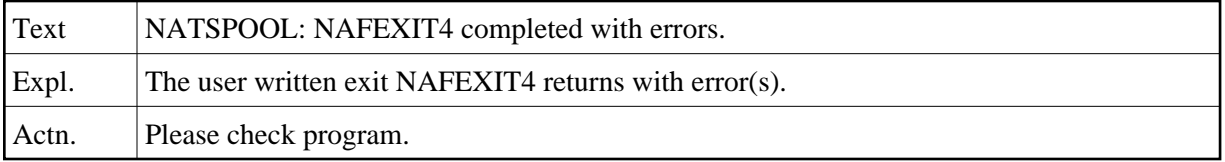

#### **NAT1589: NATSPOOL: NAFEXIT4 not found.**

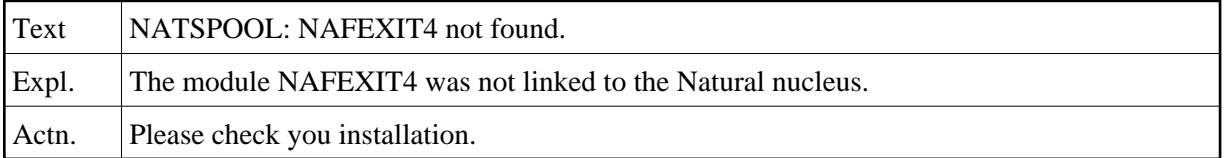

#### **NAT1590: NATSPOOL: Getmain for RSO buffer failed.**

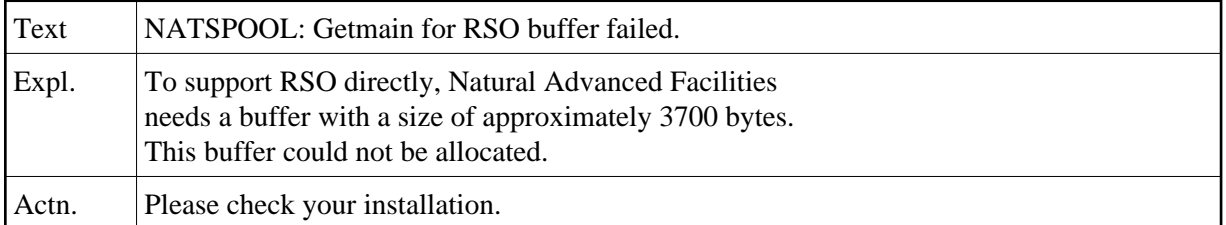

# **NAT1591: NATSPOOL: WRLST macro failed using RSO support.**

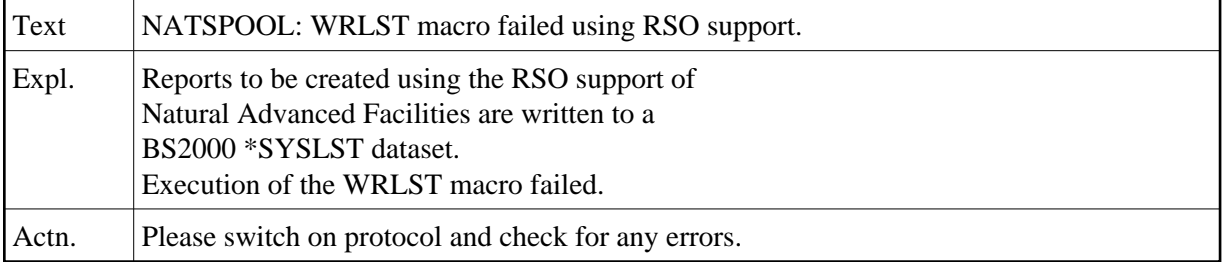

# **NAT1592: NATSPOOL: PRNT macro failed using RSO support.**

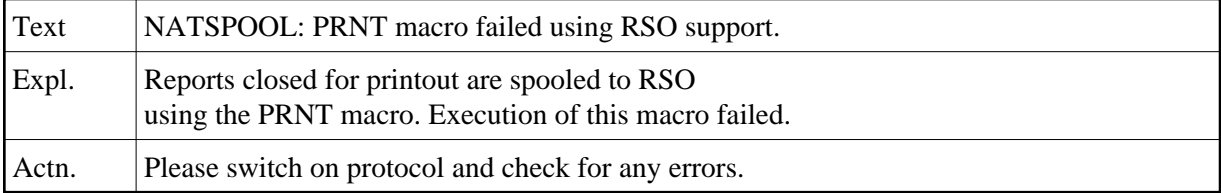

# **NAT1593: NATSPOOL: Invalid printer no. for RSO support (internal).**

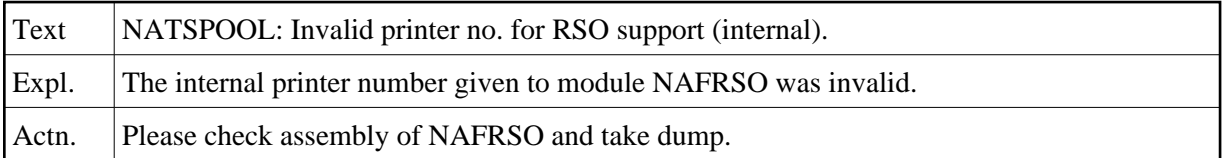

#### **NAT1594: NATSPOOL: Invalid func. code for RSO support (internal).**

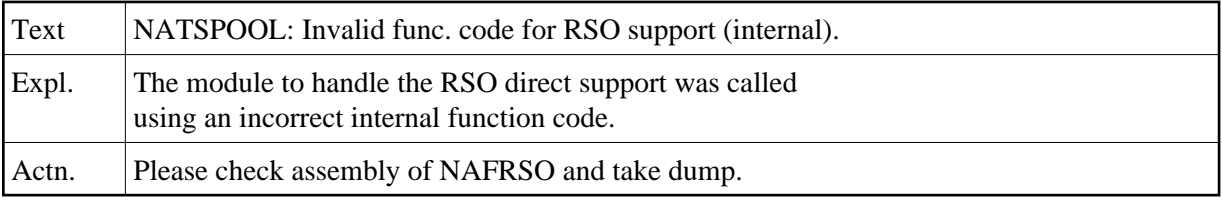

# **NAT1595: NATSPOOL: No device name found for RSO support (internal)**

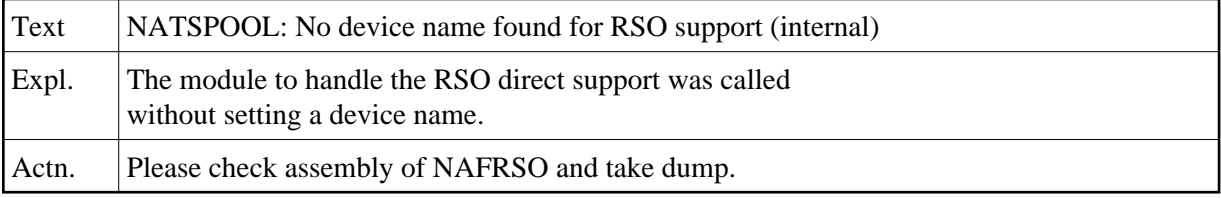

# **NAT1596: NATSPOOL: Allocate SYSLST failed for RSO support.**

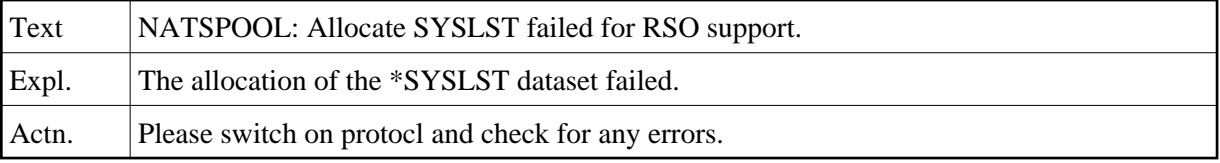

#### **NAT1597: NATSPOOL: Line starts with invalid control character.**

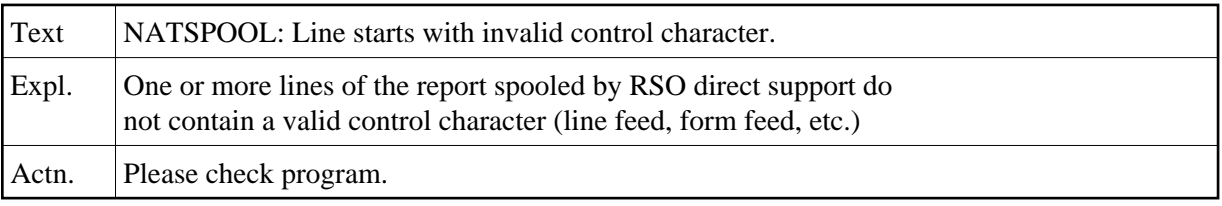

# **NAT1598: NATSPOOL: Release SYSLST failed for RSO support.**

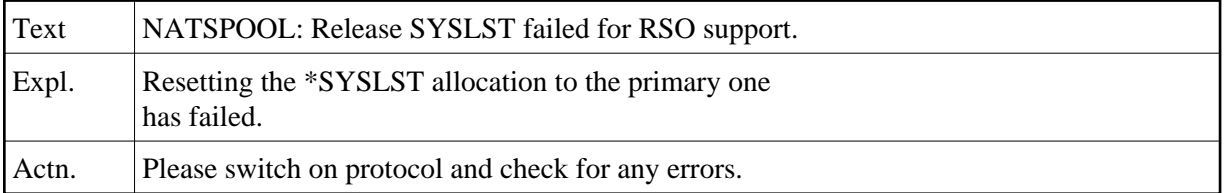

# **NAT1599: Attempt to execute READ/WRITE WORK to non-existent file.**

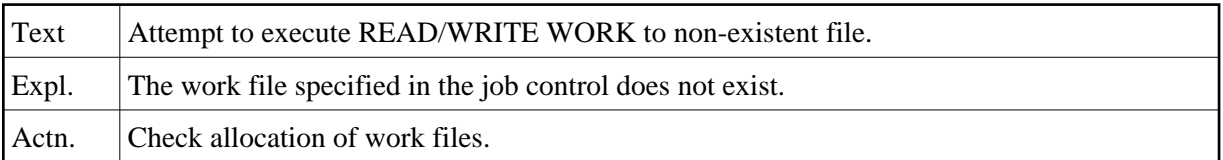

# **NAT1600: Invalid stack function requested.**

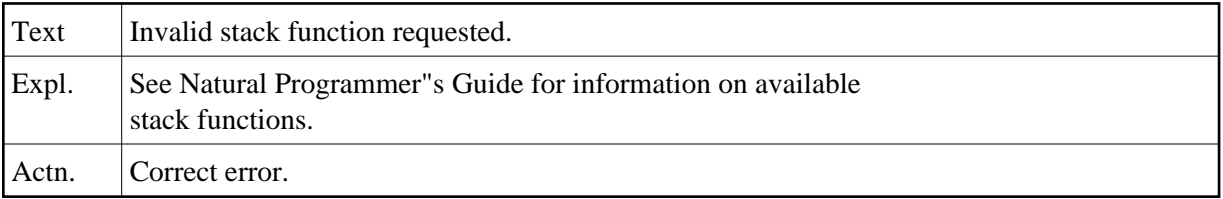